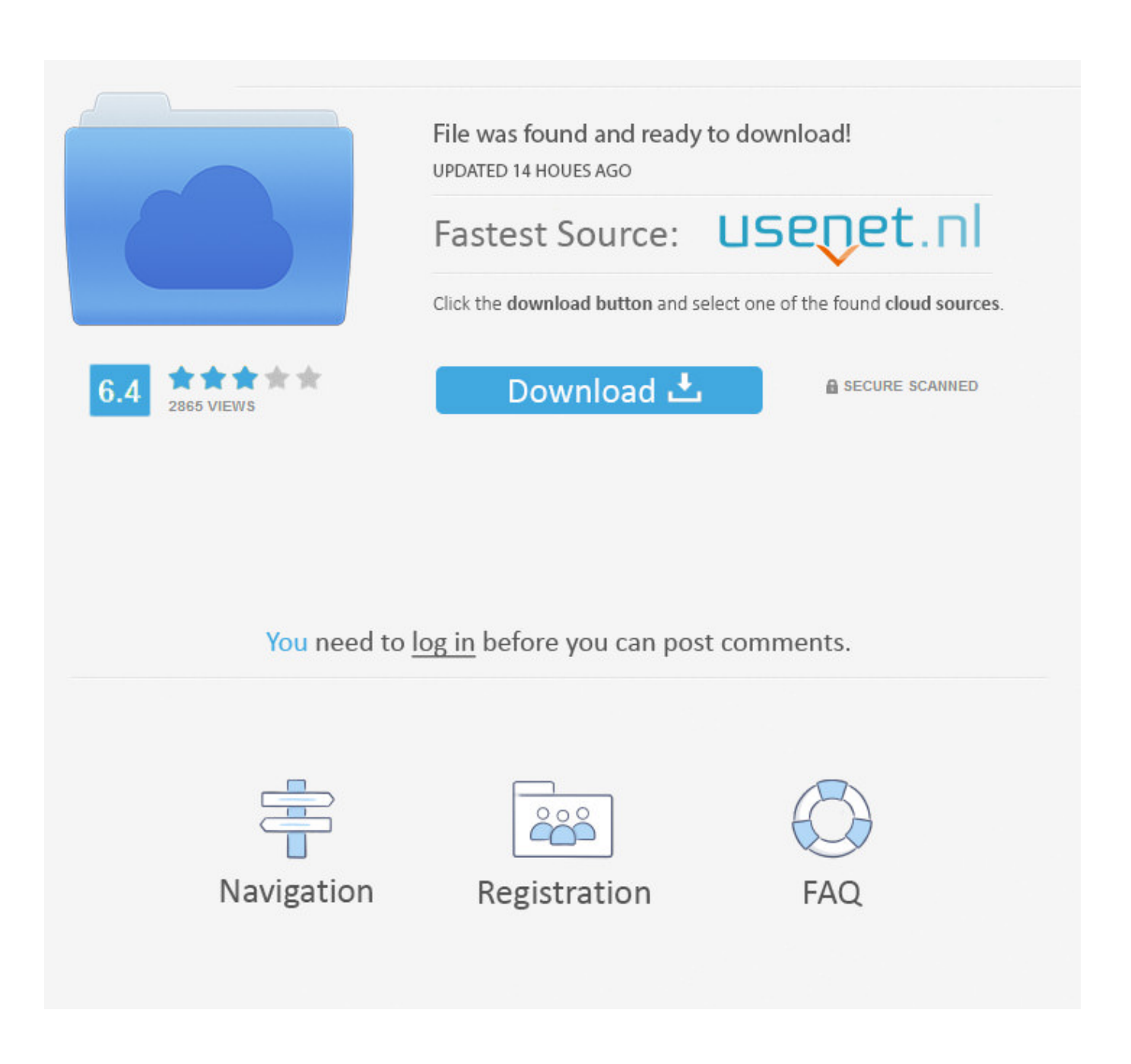

[How To Turn On AutoPlay In Windows 10](http://bytlly.com/1b90k6)

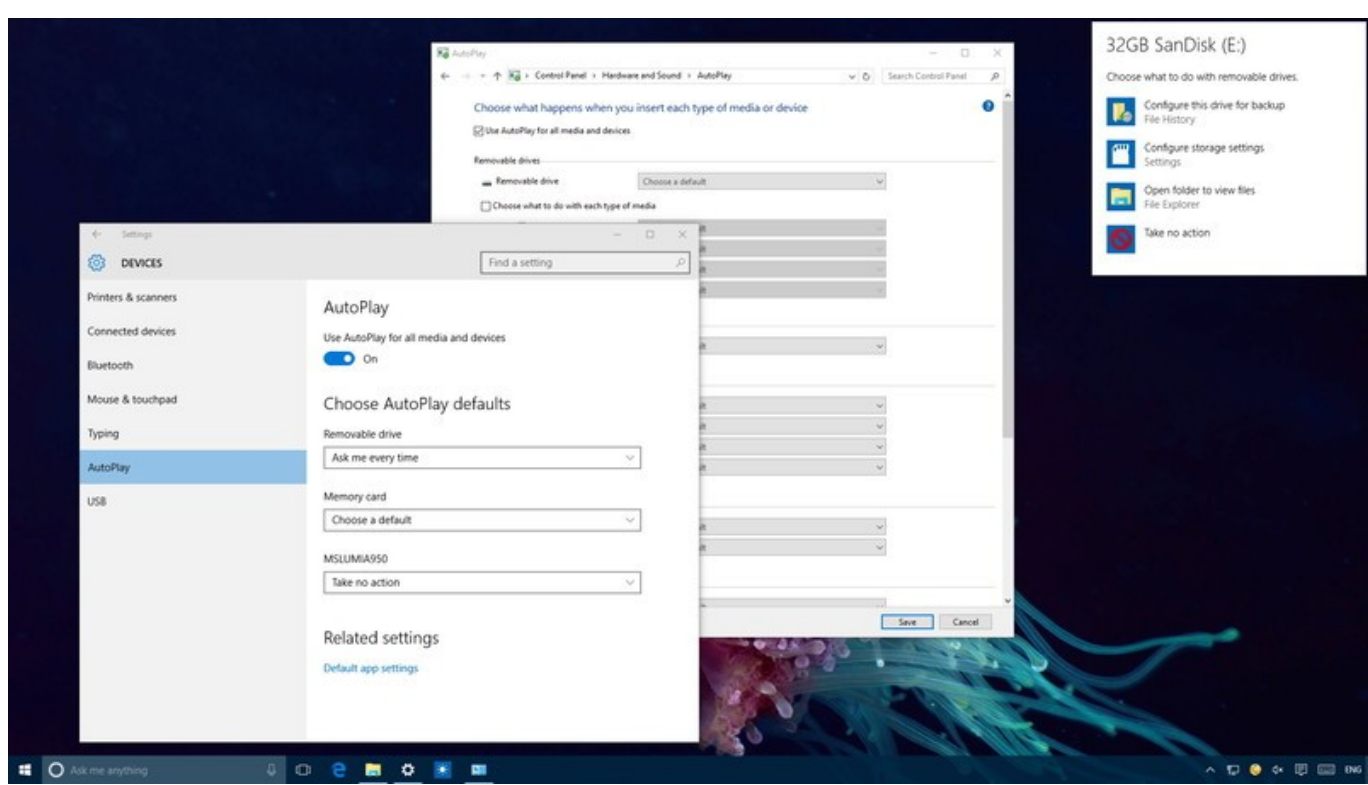

[How To Turn On AutoPlay In Windows 10](http://bytlly.com/1b90k6)

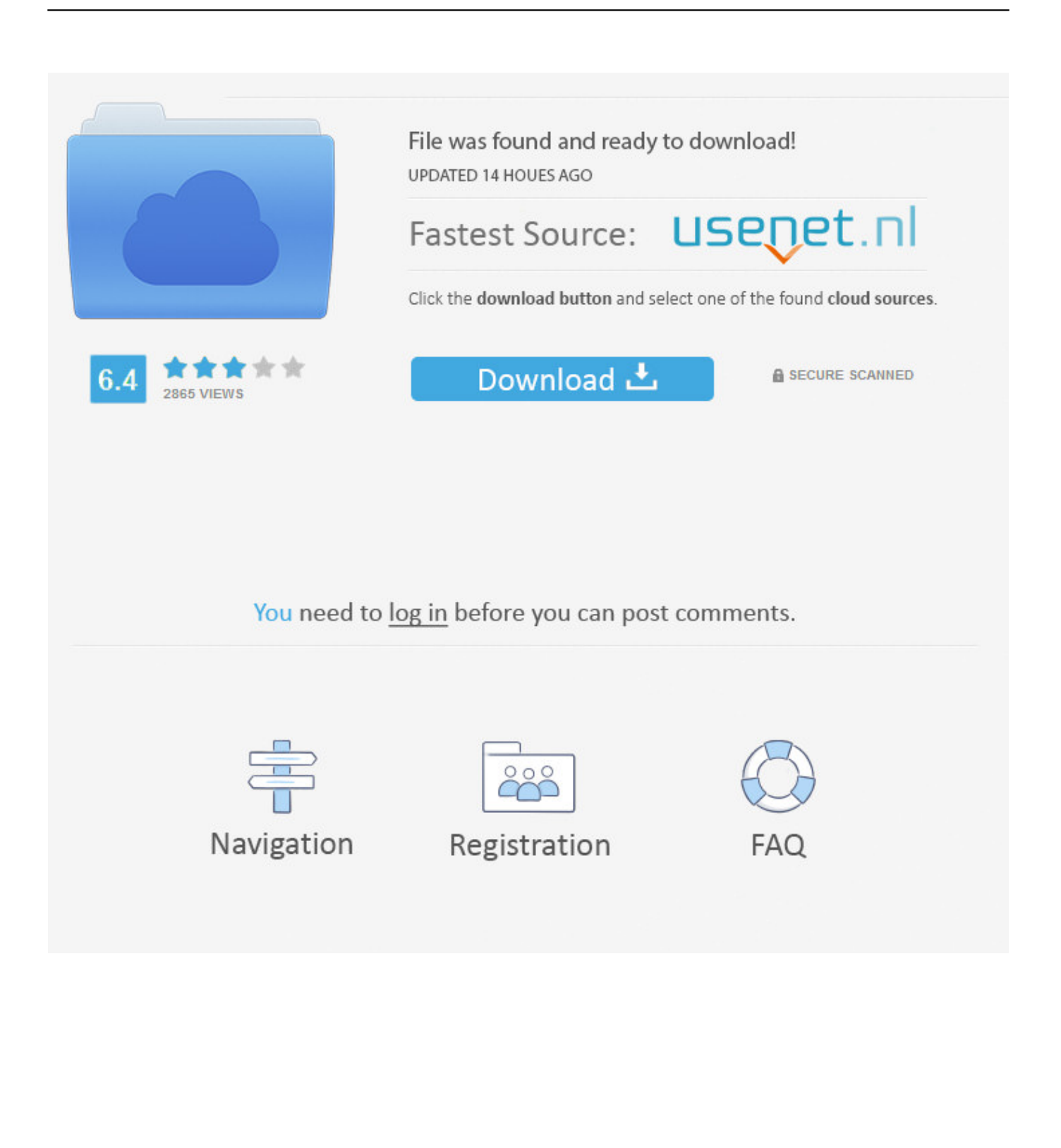

The most recent version of the Microsoft Store in Windows 10 play app and game videos by default. Here is how to turn the Video Autoplay .... But if you find the feature annoying, you can disable AutoPlay very simply in Windows 10. Ad. Enable or .... In Windows 10, there are different ways to enable or disable AutoPlay. It can be done using Settings, the classic Control Panel or the Registry.. This is the default setting for Windows 10. However, for users who enable AutoPlay on their devices, the media in the removable disk might start .... How to Configure AutoPlay in Windows 7 & 10. Turns out there's a difference between AutoRun and AutoPlay. Author avatar. Written by: .... Whenever you insert media into your Windows 10 laptop, you're likely greeted with a pop-up asking you what to do next. Here's how to turn it .... However, the AutoPlay window handling may be turned off for USB sticks and memory cards as default, but it is easy to turn this option on. Below we will show how .... Windows 10 lists four entries there: Turn off Autoplay -- Enable the policy to turn off autoplay functionality for all drives or for CD-Rom and .... Select Settings from the list. Go to Devices. Select AutoPlay on the left pane of the window. Under Use AutoPlay for all media and devices, turn it .... Methods to Turn Off AutoRun in Windows 10. If you want to disable AutoRun or AutoPlay in Windows 10, simply use the methods listed below.. To enable or disable AutoPlay on Windows 10 with Control Panel, use these steps: Open Control Panel. Click on Hardware and Sound. Click on AutoPlay. Check the Use AutoPlay for all media and devices option to enable AutoPlay. (Or clear the option to disable the feature.). From this screen, toggle AutoPlay For All Media And Devices to Off. Also switch AutoPlay defaults for removable drives and memory cards to Take .... How To Turn On or Off AutoPlay Features in Windows 7–Change What ... ever want to RIP a CD or DVD and Windows Media Player pops up to play the media. ... Virtualization Deep Dive Day 2012 is Saturday March 10th–Register Now for .... I dont see a way to turn on videos autoplaying on the Facebook App from the Windows store. Can anyone direct me to an answer or have a .... Here's how to change the AutoPlay defaults in Windows 10, for your media and ... To turn on AutoPlay for Media and Devices, set the AutoPlay switch to On.. Many Windows 10 users reported that Autoplay isn't working on their ... to fix them simply by turning Autoplay off and turning it back on again.. Windows 10 comes with a pretty useful AutoPlay feature by default. Using this you can decide and set a default automatic action when you .... How to Turn On or Off AutoPlay in Windows 10 Information AutoPlay lets you choose an action for different kinds of media when you plug in.. Windows 10's AutoPlay is a neat function if you know how to use it effectively - it enables you to choose default actions for different kinds of media.. This document provides guidance on how to enable, disable and configure AutoPlay once set it on in Windows 10. Affected Brands. All. Operating Systems. 87b4100051

[скачать heroes 5](https://hillaryowens4.doodlekit.com/blog/entry/7881886/-heroes-5) [Paytm Offer: Get Rs.20 Cashback On Recharge Of Rs.20](http://www.logeek.net/m/feedback/view/Paytm-Offer-Get-Rs20-Cashback-On-Recharge-OfRs20) [B H is Providing Up To \\$300 Off On MacBook Pro And...](http://americanpioneers.com/m/feedback/view/B-H-Is-Providing-Up-To-300-Off-On-MacBook-Pro-And) [Project 365-075: Is it Summer Yet](http://acpidetal.over-blog.com/2020/03/Project-365075-Is-it-Summer-Yet.html) [Windows Server 2008 Standard for \\$109.23](https://amymartinez.doodlekit.com/blog/entry/7881895/windows-server-2008-standard-for10923) [ACTIVAR PRODUCTOS AUTODESK 2013 – 2012 FULL](https://www.sysdat-turismo.it/system/files/webform/marcyily211.pdf) [Want a Reliable Thermal Leak Detector without Spending Thousands](https://richardmazi.doodlekit.com/blog/entry/7881894/want-a-reliable-thermal-leak-detector-without-spending-thousands) [Iskysoft dvd burner](http://rorocos.yolasite.com/resources/Iskysoft-dvd-burner.pdf) [Apple's Mac no longer needs compatibility to thrive](http://amorenetwork.com/m/feedback/view/Apples-Mac-No-Longer-Needs-Compatibility-To-Thrive) [Elvenar: Strategy Fantasy MMO Begins Closed Beta](http://frankoshow.com/m/feedback/view/Elvenar-Strategy-Fantasy-MMO-Begins-Closed-Beta)